# **Instrukcja wypełniania Wniosku o przyznanie pomocy**  w ramach działania 313, 322, 323 "Odnowa i rozwój wsi" **PROW 2007-2013**

# **A. ZALECENIA OGÓLNE**

- 1. Przed wypełnieniem Wniosku należy zapoznać się z zasadami udzielania pomocy finansowej dla działania "Odnowa i rozwój wsi" oraz niniejszą Instrukcją.
- 2. Wniosek o przyznanie pomocy, zwany dalej Wnioskiem, sporządzany jest na formularzu udostępnionym przez urząd marszałkowski albo wojewódzką samorządową jednostkę organizacyjną, właściwą terytorialnie dla miejsca realizacji operacii, zwaną dalej UM. Do Wniosku należy dołączyć załączniki, zgodnie z listą załączników określoną we Wniosku w punkcie V. Informacja o załącznikach z uwzględnieniem wskazań zawartych w niniejszej Instrukcji.
- 3. Wniosek wraz z wymaganymi załącznikami należy złożyć w terminie oraz miejscu określonym w ogłoszeniu o naborze Wniosków dla działania "Odnowa i rozwój wsi".
- 4. Wnioskodawca starannie wypełnia wyłącznie białe pola Wniosku. W sytuacji, kiedy dane pole we Wniosku nie dotyczy Wnioskodawcy, należy wstawić kreskę, chyba że w *Instrukcji* podano inaczej. Zalecane jest, aby wniosek został wypełniony elektronicznie i wydrukowany.
- 5. W przypadku, gdy zakres niezbędnych informacji nie mieści się w przewidzianych do tego tabelach i rubrykach, dane te należy zamieścić na dodatkowych kartkach (np. kopie stron Wniosku, kopie stron formularzy załączników) ze wskazaniem, której części dokumentu dotyczą oraz z adnotacją w formularzu, że dana rubryka lub tabela została dołączona. Dodatkowe strony należy podpisać oraz opatrzyć datą i dołączyć do Wniosku przy pomocy zszywacza.
- 6. Terminy dotyczące składania uzupełnień/wyjaśnień liczone są w dniach kalendarzowych od dnia następującego po dniu odebrania pisma przez Wnioskodawcę. W przypadku, gdy koniec terminu przypada na dzień ustawowo wolny od pracy, wówczas za ostatni dzień tego terminu uważa się najbliższy następny dzień roboczy.
- 7. Wszystkie koszty oraz kwoty należy podać w złotych zaokrąglając zgodnie z zasadami matematycznymi z dokładnością do dwóch miejsc po przecinku z wyjątkiem wnioskowanej kwoty pomocy, którą należy podać w pełnych złotych (po odrzuceniu groszy).
- 8. W przypadku, gdy Wnioskodawca składa kilka Wniosków w ramach PROW 2007-2013, w okresie obowiązywania dokumentów składanych wraz z Wnioskiem, możliwe jest dołączenie do Wniosków kserokopii oryginałów dokumentów dołączonych do jednego ze złożonych Wniosków. Wnioskodawca musi powiadomić przy składaniu wniosku o tym, iż oryginał dokumentu znajduje się przy innym wniosku.
- 9. Przed złożeniem Wniosku należy upewnić się, czy:
	- a) wniosek został podpisany i opieczętowany przez osobę reprezentującą Wnioskodawcę albo przez pełnomocnika w wyznaczonym do tego miejscu,
	- b) wypełnione zostały wszystkie wymagalne pola Wniosku; nie należy wypełniać zaciemnionych pól Wniosku,
	- c) załączone zostały wszystkie wymagane, dla danego rodzaju operacji, dokumenty (zgodnie z punktem V. Wniosku "Informacia o załącznikach").
- 10. We Wniosku występują następujące rodzaje sekcji/pól:
	- − [SEKCJA OBOWIĄZKOWA] sekcja obowiązkowa do wypełnienia przez Wnioskodawcę poprzez wpisanie odpowiednich danych lub zaznaczenie odpowiedniego pola,
	- − [SEKCJA OBOWIĄZKOWA O ILE DOTYCZY] sekcję należy wypełnić, jeżeli dotyczy Wnioskodawcy,
	- − [SEKCJA WYPEŁNIONA NA STAŁE] sekcja nie podlegająca modyfikacjom,
	- − [POLE(A) OBOWIĄZKOWE] pole(a) obowiązkowe do wypełnienia przez Wnioskodawcę poprzez wpisanie odpowiednich danych lub zaznaczenie odpowiedniego pola,

− [POLE WYPEŁNIA PRACOWNIK UM] – pole wypełniane przez pracownika UM.

# **B. INSTRUKCJA WYPEŁNIANIA POSZCZEGÓLNYCH PUNKTÓW WNIOSKU**

## **Potwierdzenie przyjęcia –** [POLE WYPEŁNIA PRACOWNIK UM]

**Znak sprawy –** [POLE WYPEŁNIA PRACOWNIK UM]

## **I. Identyfikacja Wnioskodawcy**

## **1. Numer identyfikacyjny producenta -** [SEKCJA OBOWIĄZKOWA]

W polu 1 należy wpisać numer identyfikacyjny producenta nadany zgodnie z Ustawą z dnia 18 grudnia 2003r. o krajowym systemie ewidencji producentów, ewidencji gospodarstw rolnych oraz ewidencji Wniosków o przyznanie płatności (Dz.U. z 2004 r. Nr 10, poz. 76 z późn. zm.).

Jeżeli Wnioskodawca nie posiada nadanego numeru identyfikacyjnego producenta należy wypełnić i złożyć odpowiedni wniosek we właściwym terytorialnie Biurze Powiatowym Agencji Restrukturyzacji i Modernizacji Rolnictwa.

#### **2. Rodzaj Wnioskodawcy -** [SEKCJA OBOWIĄZKOWA]

Należy zaznaczyć jedno właściwe pole, poprzez wstawienie znaku "X".

#### **3. Dane identyfikacyjne Wnioskodawcy -** [SEKCJA OBOWIĄZKOWA]

W zależności od statusu prawnego Wnioskodawcy należy wypełnić odpowiednie pola, zgodnie ze stanem faktycznym, potwierdzonym w dołączonych do Wniosku dokumentach.

W sytuacji, gdy któreś z pól sekcji nie dotyczy Wnioskodawcy należy wstawić kreski (np. 3.4. Numer w Krajowym Rejestrze Sądowym wypełnia tylko organizacja pozarządowa).

W polu 3.1 Wnioskodawca może przystawić pieczęć nagłówkową. Treść pieczęci musi być czytelna.

Jeżeli Wnioskodawcą jest gmina w polu 3.2 należy wpisać REGON gminy. W przypadku, gdy gmina nie posiada numeru REGON należy wpisać numer REGON Urzędu Gminy.

Jeżeli Wnioskodawcą jest gmina w polu 3.3 należy wpisać NIP gminy. W przypadku, gdy gmina nie posiada numeru NIP należy wpisać numer NIP Urzędu Gminy.

## **4. Siedziba i adres Wnioskodawcy -** [SEKCJA OBOWIĄZKOWA]

Należy podać:

- dokładny adres siedziby,
- numery telefonu i faksu (wraz z numerem kierunkowym).

W przypadku, gdy któreś z pól sekcji nie dotyczy Wnioskodawcy należy wstawić kreski.

## **5. Adres do korespondencji -** [SEKCJA OBOWIĄZKOWA O ILE DOTYCZY]

Należy wypełnić w przypadku, gdy adres do korespondencji jest inny niż **Siedziba i adres Wnioskodawcy.** W przeciwnym razie w polach sekcji **Adres do korespondencji** należy wstawić kreski.

W przypadku adresu do korespondencji znajdującego się poza granicami Rzeczpospolitej Polskiej, należy w polu Miejscowość podać dodatkowo nazwę kraju.

Numery telefonu i faksu należy podać wraz z numerem kierunkowym.

W przypadku wypełnienia tej sekcji wszelka korespondencja związana z realizacją operacji będzie przesyłana wyłącznie na wskazany we Wniosku adres do korespondencji. Jeżeli Wnioskodawca ustanowił pełnomocnika i chce, aby korespondencja kierowana była na jego adres, należy wpisać adres pełnomocnika w tej sekcji.

#### **6. Dane osób upoważnionych do reprezentowania Wnioskodawcy -** [SEKCJA OBOWIĄZKOWA] Wypełnić zgodnie z:

a) zaświadczeniem z terytorialnej komisji wyborczej o wyborze wójta/ burmistrza, uchwałą rady gminy o powołaniu skarbnika (w przypadku gminy),

b) zaświadczeniem właściwej jednostki samorządu terytorialnego potwierdzającym dane osób reprezentujących instytucję kultury (w przypadku instytucji kultury),

c) wpisem do rejestru stowarzyszeń w Krajowym Rejestrze Sądowym (w przypadku organizacji pozarządowych),

d) zaświadczeniem o osobowości prawnej (w przypadku kościołów/innych związków wyznaniowych). W przypadku, gdy Wnioskodawcą jest np. parafia – do Wniosku załączone powinno być zaświadczenie wystawione przez Wojewodę. Jeżeli Wnioskodawcą jest diecezja lub związek wyznaniowy – zaświadczenie powinno być wystawione przez MSWiA.

W przypadku, gdy któreś z pól sekcji nie dotyczy Wnioskodawcy należy wstawić kreski.

## **7. Dane pełnomocnika Wnioskodawcy** - [SEKCJA OBOWIĄZKOWA O ILE DOTYCZY]

W sprawach związanych z uzyskaniem pomocy, realizacją operacji oraz jej rozliczeniem w imieniu Wnioskodawcy może występować pełnomocnik, któremu Wnioskodawca udzielił stosownego pełnomocnictwa.

Pełnomocnictwo musi być sporządzone w formie pisemnej oraz określać w swojej treści, w sposób niebudzący wątpliwości rodzaj czynności, do których pełnomocnik jest umocowany. Załączane do Wniosku pełnomocnictwo, powinno zawierać potwierdzenie własnoręczności podpisów dokonane przez notariusza lub inne uprawnione do tego organy. Dane dotyczące pełnomocnika powinny być zgodne z dołączonym do Wniosku pełnomocnictwem.

Numery telefonu i faksu pełnomocnika należy podać wraz z numerem kierunkowym.

Jeśli Wnioskodawca nie udzielił pełnomocnictwa, w pola 7.1 – 7.16 należy wstawić kreski.

**8. Dane osoby uprawnionej do kontaktu -** [SEKCJA OBOWIĄZKOWA O ILE DOTYCZY]

W sprawach dotyczących operacji należy wskazać osobę uprawnioną do kontaktu z UM, poprzez wpisanie we Wniosku danych identyfikujących tę osobę. Dane te powinny dotyczyć miejsca zatrudnienia tej osoby, a nie miejsca zamieszkania.

W przypadku danych osoby uprawnionej do kontaktu obejmujących adres znajdujący się poza granicami Rzeczpospolitej Polskiej, należy w polu *Miejscowość* podać dodatkowo nazwę kraju.

Numery telefonu i faksu osoby uprawnionej do kontaktu należy podać wraz z numerem kierunkowym.

Jeśli Wnioskodawca zamierza kontaktować się z UM osobiście, w pola **8.1 – 8.16** należy wstawić kreski.

## **II. Opis operacji**

### **9. Tytuł operacji** [SEKCJA OBOWIĄZKOWA]

W tym punkcie należy:

- określić tytuł operacji (nazwa powinna informować o rodzaju i zakresie planowanego przedsięwzięcia).

#### **10. Planowany cel operacji** [SEKCJA OBOWIĄZKOWA]

Należy szczegółowo określić cel, jaki stawia sobie Wnioskodawca przystępując do realizacji operacji i uzasadnić, w jaki sposób wpływa na osiągnięcie celów określonych w Programie. Planowany cel operacji powinien być zgodny z celami określonymi w Programie Rozwoju Obszarów Wiejskich na lata 2007-2013 dla działania *"Odnowa i rozwój wsi":*  "Działanie będzie wpływać na poprawę jakości życia na obszarach wiejskich przez zaspokojenie potrzeb społecznych i *kulturalnych mieszkańców wsi oraz promowanie obszarów wiejskich. Umożliwi rozwój tożsamości społeczności wiejskiej, zachowanie dziedzictwa kulturowego i specyfiki obszarów wiejskich oraz wpłynie na wzrost atrakcyjności turystycznej i inwestycyjnej obszarów wiejskich."*

UWAGA: Nie należy przepisywać celów działania określonych w Programie Rozwoju Obszarów Wiejskich na lata 2007- 2013.

Poniżej przedstawiono kilka przykładów prawidłowego wskazania planowanego celu operacji:

- *1. "Wzrost liczby turystów odwiedzających miejscowość poprzez budowę ścieżki rowerowej"*
- *2. "Podniesienie standardu świadczonych usług kulturalnych przez Gminny Ośrodek Kultury, poprzez zakup wyposażenia"*
- *3. "Promocja lokalnych produktów gastronomicznych poprzez budowę pawilonu wystawowego"*

#### **11. Miejsce realizacji operacji -** [SEKCJA OBOWIĄZKOWA]

Należy wpisać dane dotyczące miejsca realizacji operacji.

Jeżeli operacja realizowana jest w jednej miejscowości, a na kilku ulicach, należy wymienić nazwy tych ulic wpisując je w kolejności alfabetycznej po przecinku i przyporządkowując numery domów.

W przypadku realizacji operacji w kilku miejscowościach, należy je podać w polach 11.4 w osobnych wierszach oznaczonych literami odpowiednio A, B, C.

W polu **11.7 Ulica/oznaczenie działki** należy wpisać nazwę ulicy lub ulic (o ile operacja jest realizowana na nieruchomości oznaczonej nazwą ulicy) lub numer działki ewidencyjnej wraz z numerem obrębu geodezyjnego, na którym realizowana będzie operacja.

Jeżeli operacja jest realizowana w kilku miejscowościach nazwy ulic należy podać w odpowiednim wierszu, przyporządkowanym dla danej miejscowości (A, B, lub C).

W sytuacji, gdy któreś z pól sekcji nie dotyczy Wnioskodawcy należy wstawić kreski.

**12. Obszar, na którym będzie realizowana operacja** [SEKCJA OBOWIĄZKOWA]

Należy zaznaczyć jedno właściwe pole, poprzez wstawienie znaku "X".

13. Zakres operacii **[SEKCJA OBOWIAZKOWA]** 

Spośród punktów 13.1– 13.15 należy zaznaczyć jedno pole dotyczące zakresu głównego.

W kolumnie koszty kwalifikowalne należy podać w złotych z dokładnością do dwóch miejsc po przecinku koszty poszczególnych zakresów operacji.

Uwaga: Zakres operacji zaznaczony jako główny powinien posiadać najwyższą wartość kosztów kwalifikowalnych.

## **14. Typ operacji** [SEKCJA OBOWIĄZKOWA]

Należy zaznaczyć tylko jeden typ operacji poprzez wstawienie znaku "X". Jeżeli operacja obejmuje kilka typów należy zaznaczyć typ dominujący (typ powinien być związany z zakresem głównym zaznaczonym w pkt 13).

Poniżej przedstawiono przykładowe typy operacji:

**14.1** Operacje dotyczące modernizacji centrum wsi, budowa, przebudowa, remont lub wyposażenie budynków publicznych pełniących funkcje publiczne, społeczno- kulturalne (świetlice, domy kultury itp.), obiektów budowlanych przeznaczonych na cele promocji lokalnych produktów i usług (pawilonów, punktów wystawowych, sal ekspozycyjnych lub witryn), zagospodarowanie zbiorników i cieków wodnych w celu poprawy estetyki miejscowości (zakres operacji - 13.1, 13.5, 13.7, 13.11, 13.13)

**14.2.1** Operacje dotyczące budowy, przebudowy lub remontu, szlaków pieszych, małej infrastruktury turystycznej (zakres operacji - 13.3, 13.7).

**14.2.2** Operacje dotyczące budowy, przebudowy lub remontu obiektów sportowych (boiska, stadiony i inne dotyczące infrastruktury sportowej), ścieżek rowerowych, urządzanie i porządkowanie terenów zielonych, parków lub innych miejsc wypoczynku, zagospodarowanie zbiorników i cieków wodnych w celu rekreacji (zakres operacji - 13.6,13.8).

**14.3** Operacje dotyczące odnawiania obiektów zabytkowych (w tym zabytkowych obiektów sakralnych), pomników, miejsc pamięci, zakupu towarów związanych z kultywowaniem tradycji społeczności lokalnych (np. zakup strojów ludowych) oraz tradycyjnych zawodów, zakup i odnawianie obiektów charakterystycznych dla danego regionu lub tradycji budownictwa wiejskiego (zakres operacji -13.4,13.9, 13.10,13.12) .

## **15. Planowany termin zakończenia etapu (miesiąc/rok)** [SEKCJA OBOWIĄZKOWA]

Należy podać planowany termin zakończenia operacji lub jej etapów w układzie – miesiąc/rok. Należy przyjąć, że termin zakończenia etapu to planowany termin złożenia Wniosku o płatność pośrednią/ końcową do UM.

Terminy zakończenia realizacji każdego z etapów powinny być różne, przy czym termin zakończenia etapu wcześniejszego nie może być późniejszy niż termin zakończenia etapu kolejnego. W trakcie realizacji operacji dopuszcza się możliwość rozpoczęcia realizacji kolejnego etapu przed zakończeniem poprzedniego, przy czym rozliczenie zrealizowanych w danym etapie zadań nastąpi zgodnie z przyjętą w zestawieniu rzeczowo-finansowym kolejnością ich realizacji.

Ustalając termin zakończenia realizacji poszczególnych etapów operacji należy wziąć pod uwagę czas potrzebny UM na rozpatrzenie Wniosku tj. 3 miesiące od dnia zakończenia naboru Wniosków oraz czas potrzebny na uzyskanie odpowiednich zaświadczeń, pozwoleń, opinii, itp. a także fakt, iż planowany okres realizacji całej operacji nie może być dłuższy niż:

- 24 miesiące od daty podpisania umowy przyznania pomocy w przypadku operacji realizowanych w jednym etapie,

- 36 miesięcy od daty podpisania umowy przyznania pomocy w przypadku operacji realizowanych w dwóch etapach.

**UWAGA:** Zakończenie realizacji operacji, w każdym z wymienionych powyżej przypadków, musi nastąpić nie później niż do 30 czerwca 2015 roku;

Jeżeli operacja realizowana jest w ramach np. jednego etapu, w pole 15.2. należy wstawić kreski.

## **III. Plan finansowy operacji**

**16. Koszt realizacji operacji -** [SEKCJA OBOWIĄZKOWA]

Koszt realizacji operacji należy wpisać z podziałem na koszty inwestycyjne oraz koszty ogólne.

Jeżeli w którymkolwiek z poniższych pól dane koszty nie występują, należy wpisać wartość "0".

Wszystkie planowane koszty operacji należy wpisać w złotych z dokładnością do dwóch miejsc po przecinku.

W kolumnie **Całkowity koszt operacji (w zł z VAT)** należy w poszczególnych wierszach wpisać wartość planowanych do poniesienia kosztów. Natomiast w kolumnie **Koszty kwalifikowalne operacji (w zł)** należy wpisać tę część kosztów, która jest kwalifikowalna.

**Koszty kwalifikowalne operacji (w zł)** muszą być zgodne z wartościami podanymi w części **IV. Zestawienie rzeczowofinansowe operacji.** 

#### **16.1. Koszty inwestycyjne** – [POLE OBOWIĄZKOWE]

**Koszty inwestycyjne** są to wszystkie koszty (kwalifikowane i niekwalifikowane) związane z operacją z wyłączeniem kosztów ogólnych. Koszty inwestycyjne należy podać w podziale na **całkowity koszt operacji (w zł z VAT)** oraz **koszty kwalifikowalne operacji (w zł)**.

Do kosztów kwalifikowalnych zalicza się koszty wymienione w § 4 oraz § 5 Rozporządzenia.

Ponoszenie kosztów może odbywać się jedynie w formie rozliczenia bezgotówkowego.

#### **16.2 Koszty ogólne** – [POLE OBOWIĄZKOWE O ILE DOTYCZY]

Należy podać wartość kosztów ogólnych tj. kosztów bezpośrednio związanych z przygotowaniem i realizacją operacji, wymienionych w § 5 ust. 1 Rozporządzenia.

Koszty ogólne nie mogą przekroczyć 10% pozostałych kosztów kwalifikowanych operacji.

W kolumnie **Całkowity koszt operacji (w zł z VAT)** należy wartość kosztów ogólnych podać w pełnej wysokości. Natomiast w kolumnie **Koszty kwalifikowalne operacji (w zł)** należy wpisać wartość kosztów ogólnych w wysokości do 10% kwalifikowalnych kosztów inwestycyjnych. Wartość ta powinna być zgodna z wartością w **Zestawieniu rzeczowo – finansowym operacji (wiersz Suma Kosztów ogólnych (Ko),** kolumna 6 – kwalifikowalne ogółem).

Koszty ogólne mogą być poniesione przez Wnioskodawcę przed zawarciem umowy przyznania pomocy, lecz nie wcześniej niż od dnia 1 stycznia 2007 roku.

**16.3. Koszt realizacji operacji (suma kwot z pkt. 16.1 i 16.2)**. - [POLE OBOWIĄZKOWE]

W tym wierszu należy wpisać sumę poszczególnych pól kolumny **Całkowity koszt operacji (w zł z VAT)** oraz sumę pól kolumny **Koszty kwalifikowalne operacji (w zł).** 

Wartość pola **16.3. Koszt realizacji operacji** w kolumnie **Koszty kwalifikowalne operacji (w zł)** musi być zgodna z wartością wpisaną w **IV. Zestawieniu rzeczowo-finansowym operacji** w polu **Suma kosztów kwalifikowalnych operacji (Ki+Ko),** kolumna 6 – ogółem**.** 

## **17. Koszty kwalifikowalne etapów operacji** – [SEKCJA OBOWIĄZKOWA]

**17.1. Koszty kwalifikowalne I etapu operacji –** [POLE OBOWIĄZKOWE]

Należy podać koszty kwalifikowalne I etapu operacji w złotych z dokładnością do dwóch miejsc po przecinku.

Wartość w polu **17.1** musi być równa wartości wpisanej w wierszu **III. Suma kosztów kwalifikowalnych operacji (Ki+Ko),** kolumna 9 – ogółem w **IV. Zestawieniu rzeczowo-finansowym operacji.**

**17.2. Koszty kwalifikowalne II etapu operacji** – [POLE OBOWIĄZKOWE]

Należy podać koszty kwalifikowalne II etapu operacji w złotych z dokładnością do dwóch miejsc po przecinku.

Wartość w polu **17.2. Koszty kwalifikowalne II etapu operacji** musi być równa wartości wpisanej w wierszu **III.Suma kosztów kwalifikowalnych operacji (Ki+Ko),** kolumna 12 – ogółem w **IV. Zestawieniu rzeczowofinansowym operacji.** 

Jeżeli operacja realizowana jest w ramach jednego etapu, należy wpisać wartość "0".

**17.3. Razem koszty kwalifikowalne** – [POLE OBOWIĄZKOWE]

Wartość w polu **17.3. Razem koszty kwalifikowalne** stanowi sumę pól **17.1. Koszty kwalifikowalne I etapu operacji** oraz **17.2. Koszty kwalifikowalne II etapu operacji.** 

Wartość ta musi być równa wartości wpisanej w wierszu **16.3.Koszt realizacji operacji** w kolumnie **Koszty kwalifikowalne operacji (w zł)** oraz musi być równa wartości wpisanej w wierszu **Suma kosztów kwalifikowalnych operacji (Ki+Ko),** kolumna 6– ogółem w **IV. Zestawieniu rzeczowo-finansowym operacji.** 

#### **18. Poziom współfinansowania operacji** - [SEKCJA OBOWIĄZKOWA]

**18.1.Maksymalny poziom dofinansowania (procentowo)** – [SEKCJA WYPEŁNIONA NA STAŁE]

**Maksymalny poziom dofinansowania** wynosi 75% kosztów kwalifikowalnych.

**18.2. Limit dofinansowania w okresie realizacji PROW 2007-2013 na miejscowość: 500 000 zł** – [SEKCJA WYPEŁNIONA NA STAŁE]

#### **18.3. Wnioskowany poziom dofinansowania** - [POLE OBOWIĄZKOWE O ILE DOTYCZY]

Pole należy wypełnić tylko wtedy, gdy wnioskowana kwota pomocy nie przekracza 50% kosztów kwalifikowalnych.

Należy obliczyć i wpisać wartość procentową jako udział wnioskowanej kwoty pomocy (pkt 19.3) w kosztach kwalifikowalnych operacji (pkt 17.3) czyli: (kwota z pkt 19.3) / (kwota z pkt 17.3) \*100%.

Operacja, której poziom dofinansowania będzie nie większy niż 50% uzyska dodatkowo 1 punkt w trakcie oceny Wniosku. Wnioskowany poziom dofinansowania zostanie konsekwentnie zapisany w umowie przyznania pomocy.

## **19. Wnioskowana kwota pomocy (w zł)** - [SEKCJA OBOWIĄZKOWA]

#### **19.1. Wnioskowana kwota pomocy I etapu operacji**– [POLE OBOWIĄZKOWE]

Wnioskowaną kwotę pomocy I etapu operacji podaje się w pełnych złotych.

Jeżeli operacja realizowana jest w jednym etapie, Wnioskodawca wpisuje w polu **19.1.** całą kwotę pomocy.

#### **19.2. Wnioskowana kwota pomocy II etapu operacji** – [POLE OBOWIĄZKOWE]

Wnioskowaną kwotę pomocy II etapu operacji podaje się w pełnych złotych.

Jeżeli operacja realizowana jest w jednym etapie w pole **19.2.** należy wpisać wartość "0".

Wnioskowana kwota pomocy II etapu powinna stanowić nie mniej niż 25% kwoty z pola **19.3. Wnioskowana kwota pomocy.**

#### **19.3. Wnioskowana kwota pomocy** – [POLE OBOWIĄZKOWE]

**Wnioskowana kwota pomocy** stanowi sumę Wnioskowanych kwot pomocy I oraz II etapu operacji podanych odpowiednio w polu **19.1.** oraz **19.2.** 

Wnioskowaną kwotę pomocy podaje się w pełnych złotych.

Wartość tego pola nie może przekraczać limitu podanego w polu **18.2**.

**19.4. Wnioskowana kwota pomocy słownie** – [POLE OBOWIĄZKOWE]

Należy wpisać słownie w złotych kwotę podaną w polu **19.3. Wnioskowana kwota pomocy**.

## **20. Źródła finansowania operacji** - [SEKCJA OBOWIĄZKOWA]

Wnioskodawca zobowiązany jest zapewnić finansowanie operacji w pełnej wysokości – środki pochodzące z EFRROW stanowią refundację wydatków poniesionych na realizację operacji.

W polach:

#### **20.2.1. Wkład środków publicznych, będących w dyspozycji ministra właściwego ds. kultury i dziedzictwa narodowego w ramach Programu Operacyjnego Promesa Ministra Kultury i Dziedzictwa Narodowego,**

**20.2.2 Fundusz Kościelny,** 

**20.2.3. Budżet jednostek samorządu terytorialnego,** 

**20.2.4 Wkład własny ubiegającego się o przyznanie pomocy,** 

**20.2.5. Kredyty, pożyczki,** 

**20.2.6. Inne** 

należy podać kwoty w złotych z dokładnością do dwóch miejsc po przecinku w podziale na koszty całkowite, koszty kwalifikowalne.

Pole **20.2.2**. **Fundusz Kościelny** wypełnia tylko kościół lub inny związek wyznaniowy.

Pole **20.2.3. Budżet jednostek samorządu terytorialnego** wypełnia tylko gmina.

Pole **20.2.4. Wkład własny ubiegającego się o przyznanie pomocy** wypełnia:

- 1) instytucja kultury, dla której organizatorem jest jednostka samorządu terytorialnego,
- 2) kościół lub inny związek wyznaniowy,
- 3) organizacja pozarządowa mająca status organizacji pożytku publicznego.

W pole **20.2.5. Kredyty, pożyczki** należy wpisać zaciągniętą lub planowaną kwotę kredytu, pożyczki którą Wnioskodawca zamierza zaciągnąć, np. w banku.

W Pole **20.2.6. Inne (jakie?)** wpisuje się udział innych środków, jeżeli występują, ze wskazaniem na źródło ich pochodzenia (np. darowizna lub dotacja jednostki samorządu terytorialnego).

Jeżeli w którymkolwiek z powyższych pól dane koszty nie występują, należy wpisać wartość "0".

## **IV. Zestawienie rzeczowo – finansowe operacji -** [SEKCJA OBOWIĄZKOWA]

Wszystkie koszty ujęte w zestawieniu podaje się w złotych z dokładnością do dwóch miejsc po przecinku.

W **Zestawieniu rzeczowo – finansowym operacji** należy wyszczególnić zakres planowanych do realizacji robót, dostaw i usług wraz z określeniem mierników rzeczowych.

W przypadku zakupu należy załączyć Opis zadań wymienionych w zestawieniu rzeczowo-finansowym, planowanych w ramach zakupu wyposażenia obiektów wchodzących w zakres operacji.

Koszty planowane do poniesienia na realizację operacji należy przedstawić w podziale na **I.Koszty inwestycyjne (Ki)** oraz **II.Koszty ogólne (Ko).**

W ramach **Kosztów inwestycyjnych** należy wymienić poszczególne elementy operacji - zadania lub grupy zadań. Nazwę zadania lub grupy zadań realizowanych w ramach operacji należy umieścić w nagłówku każdej części **Zestawienia rzeczowo – finansowego operacji** w wierszach oznaczonych **A, B, …**.

Poszczególne pozycje zadań lub grupy zadań realizowanych w ramach operacji należy opisać w taki sposób, żeby możliwa była identyfikacja mierników rzeczowych (jednostki miary, ilość, liczba).

Dla robót budowlanych, ujętych w **Zestawieniu rzeczowo – finansowym operacji** należy sporządzić **Kosztorys inwestorski** i załączyć go do Wniosku.

Całkowite koszty operacji umieszczone są w polu **Całkowite ogółem** (kolumna 5) oraz w podziale na etapy realizacji operacji (kolumny 8,11).

**Koszty kwalifikowalne operacji (w zł)** ujmowane są w kwocie **Kwalifikowalne ogółem** (kolumna 6) oraz w podziale na etapy realizacji operacji (kolumny 9-10,12-13).

**Limit Ko dla operacji (10% Ki)** stanowi 10% wartości wpisanej w polu **Suma kosztów inwestycyjnych (Ki)** w kolumnie 6 **Kwalifikowalne ogółem**.

Wartość w polu **Suma kosztów ogólnych (Ko)** nie może być wyższa niż **Limit Ko dla operacji (10% Ki)**.

Wartość kosztów ogólnych przekraczająca 10% wartości kosztów w polu **Suma kosztów inwestycyjnych (Ki)** stanowi koszt niekwalifikowalny i nie jest ujmowana w **Zestawieniu rzeczowo – finansowym operacji.** 

W przypadku Wnioskodawcy, dla którego VAT nie będzie kosztem kwalifikowalnym w pola kolumn 7, 10 oraz 13 należy wpisać wartość "0". Zestawienie musi być podpisane przez osobę reprezentującą Wnioskodawcę albo przez pełnomocnika w wyznaczonym do tego miejscu,

Uwaga. W przypadku, gdy w wyniku przeprowadzonych postępowań o zamówienia publiczne, zmianie uległa wysokość poszczególnych pozycji kosztów kwalikowalnych o więcej niż 10%, z wyjątkiem kosztów ogólnych, to Wnioskodawca jest zobowiązany do przedstawienia poprawionego zestawienia rzeczowo-finansowego operacji po zakończeniu wszystkich postępowań o zamówienie publiczne.

## **V. Informacja o załącznikach -** [SEKCJA OBOWIĄZKOWA]

W tabelę **V. Informacja o załącznikach**, należy wpisać w kolumnie **Liczba załączników** odpowiednio liczbę załączonych dokumentów oraz w zależności od tego czy dany załącznik dotyczy Wnioskodawcy lub realizowanej operacji należy zaznaczyć poprzez wstawienie znaku "X" w odpowiednie pole.

Dokumenty, o których mowa w punkcie 14, 16, 21 oraz 23, części **Informacji o załącznikach** należy złożyć na formularzach udostępnionych przez UM.

Dokumenty sporządzone na formularzach udostępnionych przez UM muszą być, w wyznaczonych do tego miejscach, **czytelnie podpisane** przez osobę reprezentującą Wnioskodawcę albo pełnomocnika oraz opatrzone pieczęcią nagłówkową oraz datą.

Dołączane do Wniosku dokumenty, takie jak: opinie, protokoły, odpisy, wypisy, zaświadczenia, pozwolenia itp. uznawane są przez UM za ważne bezterminowo, jeżeli w ich treści albo w Instrukcji do Wniosku nie określono inaczej.

W przypadku dokumentów sporządzonych w języku obcym należy dołączyć wykonane przez tłumacza przysięgłego tłumaczenie danego dokumentu na język polski.

## **A. Załączniki dotyczące Wnioskodawcy -** [SEKCJA OBOWIĄZKOWA]

#### **A.1. Gmina**

 $\overline{a}$ 

Sekcja wypełniania w przypadku, gdy Wnioskodawcą jest gmina.

1. Zaświadczenie terytorialnej komisji wyborczej o wyborze wójta/ burmistrza – kopia.<sup>1</sup>

2. Uchwała rady gminy/miasta o powołaniu skarbnika – kopia.  $1$ 

#### **A.2. Instytucja kultury, dla której organizatorem jest jednostka samorządu terytorialnego**

Sekcja wypełniania w przypadku, gdy Wnioskodawcą jest instytucja kultury, dla której organizatorem jest jednostka samorządu terytorialnego (np. Gminny Ośrodek Kultury).

3. Zaświadczenie właściwej jednostki samorządu terytorialnego potwierdzające dane osób reprezentujących instytucję kultury, wystawione nie wcześniej niż 30 dni przed złożeniem wniosku o przyznanie pomocy - oryginał.

<sup>&</sup>lt;sup>1</sup> - kopia potwierdzona za zgodność z oryginałem przez notariusza lub Wójta/Burmistrza albo upoważnionego pracownika Urzędu Gminy lub Urzędu Marszałkowskiego albo wojewódzkiej samorządowej jednostki organizacyjnej

## **A.3. Kościół lub inny związek wyznaniowy**

Sekcja wypełniana w przypadku, gdy Wnioskodawcą jest kościół lub inny związek wyznaniowy.

4. Zaświadczenie o osobowości prawnej – wystawione przez właściwego terytorialnie Wojewodę (w przypadku jednostek organizacyjnych kościoła np. parafii) lub przez Ministerstwo Spraw Wewnętrznych i Administracji (w przypadku innych związków wyznaniowych), wydane nie wcześniej niż 3 miesiące przed złożeniem Wniosku o przyznanie pomocy oryginał.

#### **A.4. Organizacja pozarządowa o statusie organizacji pożytku publicznego**

Sekcja wypełniania w przypadku, gdy Wnioskodawcą jest organizacja pozarządowa o statusie organizacji pożytku publicznego w rozumieniu ustawy z dnia 24 kwietnia 2003 r. o działalności pożytku publicznego i o wolontariacie (Dz. U. Nr 96, poz. 873 z późn. zm.), której cele statutowe są zbieżne z celami działania "Odnowa i rozwój wsi".

5. Odpis aktualny z rejestru stowarzyszeń, innych organizacji społecznych i zawodowych, fundacji oraz publicznych zakładów opieki zdrowotnej Krajowego Rejestru Sądowego, wystawiony nie wcześniej niż 3 miesiące przed złożeniem wniosku o przyznanie pomocy - oryginał lub kopia.<sup>1</sup>

6. Statut – kopia. $1$ 

## **B. Załączniki dotyczące prowadzonej działalności oraz operacji -** [SEKCJA OBOWIĄZKOWA]

7. Zaświadczenie o nadanym numerze identyfikacyjnym - oryginał lub kopia.<sup>1</sup>

8. Decyzja o nadaniu Numeru Identyfikacji Podatkowej (NIP) – kopia.<sup>1</sup>

9. Zaświadczenie o numerze identyfikacyjnym REGON – kopia.<sup>1</sup>

10. Zaświadczenie wystawione przez Wójta/Burmistrza określające liczbę mieszkańców miejscowości, w której będzie realizowana operacja, wg stanu na dzień 31 grudnia roku poprzedzającego rok złożenia Wniosku – oryginał.

11. Uchwała budżetowa lub wieloletni program inwestycyjny Wnioskodawcy, obejmujące swym zakresem operację, określające środki finansowe przeznaczone przez Wnioskodawcę na sfinansowanie kosztów realizacji operacji – kopia<sup>1</sup> dotyczy gminy i instytucji kultury.

12. Promesa udzielenia kredytu, pożyczki lub wyciąg z rachunku bankowego albo inne dokumenty potwierdzające zdolność sfinansowania operacji (np. umowy dotacji z Funduszu Kościelnego lub jednostki samorządu terytorialnego) – kopia.<sup>1</sup> - nie dotyczy gminy i instytucji kultury.

13. Aktualny dokument potwierdzający tytuł prawny do nieruchomości, na której realizowana będzie operacja – kopia.<sup>1</sup>

Dokumentem potwierdzającym tytuł prawny do nieruchomości, której dotyczy operacja może być:

- − odpis z ksiąg wieczystych lub,
- − odpis aktu notarialnego wraz z kopia Wniosku o wpis do księgi wieczystej. Kopia Wniosku powinna zawierać czytelne potwierdzenie jego złożenia w sądzie, lub
- − prawomocne orzeczenie sądu wraz z kopią Wniosku o wpis do księgi wieczystej. Kopia Wniosku powinna zawierać czytelne potwierdzenie jego złożenia sądzie, lub
- − ostateczna decyzja administracyjna wraz z kopią Wniosku o wpis do księgi wieczystej. Kopia Wniosku powinna zawierać czytelne potwierdzenie jego złożenia w sądzie, lub
- − umowa dzierżawy lub inna umowa potwierdzająca posiadanie zależne, zawarta na okres co najmniej 7 lat licząc od dnia dokonania przez Agencję Płatniczą ostatniej płatności w ramach operacji.
- − inne dokumenty potwierdzające tytuł prawny.
- W przypadku decyzji administracyjnej wydanej przed dniem 1.01.2000r. Wnioskodawca dołącza oświadczenie, że stan prawny nieruchomości ustalony decyzją, nie uległ zmianie.

14. Oświadczenie właściciela lub współwłaściciela nieruchomości, że wyraża zgodę na realizację operacji bezpośrednio związanej z nieruchomością i utrzymanie operacji w okresie 7 lat związania z celem liczonego od dnia dokonania przez Agencję Płatniczą ostatniej płatności w ramach operacji, jeżeli operacja realizowana jest na nieruchomości będącej w posiadaniu zależnym lub będącej przedmiotem współwłasności (złożone na formularzu udostępnionym na stronie internetowej Urzędu Marszałkowskiego) – oryginał.

15. Pełnomocnictwo, jeżeli zostało udzielone - oryginał lub kopia.<sup>1</sup>

16. Oświadczenie Wnioskodawcy o kwalifikowalności VAT (złożone na formularzu udostępnionym na stronie internetowej Urzędu Marszałkowskiego) - oryginał.

Należy zwrócić uwagę, że w tym przypadku Wnioskodawca powinien wystąpić do organu upoważnionego przez Ministra Finansów (dyrektora właściwej izby skarbowej) o wydanie indywidualnej interpretacji w sprawie braku możliwości odzyskania VAT, która będzie konieczna na etapie rozpatrywania Wniosku o płatność.

## 17. Plan odnowy miejscowości – kopia.<sup>1</sup>

Plan odnowy miejscowości, podpisany przez Przewodniczącego zebrania wiejskiego lub rady dzielnicy lub rady osiedla. Plan powinien zawierać w szczególności elementy wymienione w § 10 ust. 2 pkt 1 Rozporządzenia.

18. Uchwała zebrania wiejskiego lub rady dzielnicy lub rady osiedla, lub rady miasta w sprawie przyjęcia planu odnowy miejscowości (bez załącznika w postaci panu odnowy miejscowości) – kopia.<sup>1</sup>

19. Uchwała rady gminy lub rady miasta w sprawie zatwierdzenia planu odnowy miejscowości (bez załącznika w postaci planu odnowy miejscowości) – kopia. <sup>1</sup>

20. Decyzje, pozwolenia lub opinie organów administracji publicznej, jeżeli z odrębnych przepisów wynika obowiązek ich uzyskania w związku z realizacją operacji, o ile ich uzyskanie jest wymagane przed rozpoczęciem realizacji operacji – kopie

21. Obliczenie wartości bieżącej netto (złożone na formularzu udostępnionym na stronie internetowej Urzędu Marszałkowskiego albo wojewódzkiej samorządowej jednostki organizacyjnej) – oryginał.

22. Zaświadczenie wydane przez Wojewódzkiego Konserwatora Zabytków, potwierdzające, że obiekt jest wpisany do rejestru lub ewidencji zabytków, wystawione nie wcześniej niż 3 miesiące przed złożeniem Wniosku o przyznanie pomocy – oryginał.

23. Opis zadań wymienionych w zestawieniu rzeczowo-finansowym operacji należy złożyć na formularzu udostępnionym na stronach internetowych Urzędu Marszałkowskiego lub wojewódzkiej samorządowej jednostki organizacyjnej w przypadku dokonywania zakupów wyposażenia obiektów wchodzących w zakres operacji - oryginał. *Opis zadań* należy wypełnić zgodnie z dołączona do niego instrukcją.

## **C. Załączniki dotyczące robót budowlanych -** [SEKCJA OBOWIĄZKOWA]

24. Kosztorys inwestorski (sporządzony zgodnie z Rozporządzeniem Ministra Infrastruktury z dnia 18 maja 2004 r. w sprawie określenia metod i podstaw sporządzania kosztorysu inwestorskiego, obliczania planowanych kosztów prac projektowych oraz planowanych kosztów robót budowlanych określonych w programie funkcjonalno-użytkowym -Dz.U. z 2004 Nr 130 poz. 1389) – oryginał lub kopia.<sup>1</sup>

Dokument składany w sytuacji, gdy w zakresie operacji zaplanowano wykonanie robót budowlanych. W przypadku realizacji operacji w kilku miejscowościach i przygotowywania jednego kosztorysu, musi być on przygotowany w sposób umożliwiający weryfikację wysokości kosztów w każdej miejscowości.

25. Ostateczna decyzja o pozwoleniu na budowę/rozbiórkę lub pozwolenie wodnoprawne – jeżeli na podstawie przepisów prawa budowlanego lub przepisów prawa geologicznego i górniczego lub przepisów prawa wodnego istnieje obowiązek uzyskania tych pozwoleń – kopia. 1

26. Zgłoszenie zamiaru wykonania robót budowlanych, którego przyjęcie potwierdził dany organ - oryginał lub kopia<sup>1</sup>, wraz z:

– oświadczeniem Wnioskodawcy, że w terminie 30 dni od dnia zgłoszenia zamiaru wykonania robót budowlanych, właściwy organ nie wniósł sprzeciwu – oryginał lub

– zaświadczeniem wydanym przez właściwy organ, że nie wniósł sprzeciwu wobec zgłoszonego zamiaru wykonania robót budowlanych – kopia.

27. Plany sytuacyjne oraz rysunki charakterystyczne - oryginał lub kopia.<sup>1</sup>

Plany sytuacyjne oraz rysunki charakterystyczne powinny pozwolić na identyfikację zakresu planowanych do wykonania prac, określić miejsca realizacji operacji i planowanych robót oraz umożliwić sprawdzenie przedmiaru robót. Plany sytuacyjne oraz rysunki charakterystyczne Wnioskodawca może skopiować z projektu budowlanego.

W przypadku, gdy do realizacji robót budowlanych nie jest wymagane opracowanie projektu budowlanego, Wnioskodawca powinien wraz z wnioskiem dostarczyć opis zakresu planowanych do wykonania robót oraz rysunki zawierające charakterystyczne wymiary (długość, szerokość, wysokość), na podstawie których możliwe będzie określenie lokalizacji robót i weryfikacja przedmiaru. Dotyczy to szczególnie sytuacji, gdy planowany jest przykładowo remont połączony z modernizacją pomieszczeń, budynków, itp. W takiej sytuacji Wnioskodawca może wykonać te rysunki samodzielnie, lecz musi się liczyć z sytuacją, gdy na uzupełnieniach będzie proszony o uzupełnienie rysunków o niezbędne wymiary i opisy.

#### **D. Inne załączniki**

28 – 34. Wnioskodawca może wpisać załączniki, które dołączył do Wniosku, a których nie wyszczególniono w częściach A, B, C "Informacji o załącznikach".

Uwaga: UM może żądać innych dokumentów, dotyczących kryterium regionalnego, które należy wpisać w części "D. Inne załączniki".

## **VI. Oświadczenia i zobowiązania Wnioskodawcy** – [SEKCJA OBOWIĄZKOWA]

Po zapoznaniu się z treścią oświadczenia, podpis wraz z pieczęcią imienną, w wyznaczonym miejscu, składa osoba reprezentująca Wnioskodawcę albo ustanowiony pełnomocnik.

UWAGA: Zgodnie z art. 31 ust. 2 Rozporządzenia Komisji (WE) nr 1975/2006 z dnia 7 grudnia 2006 r. ustanawiającego szczegółowe zasady stosowania rozporządzenia Rady (WE) nr 1698/2005 w zakresie wprowadzenia procedur kontroli, jak również wzajemnej zgodności w odniesieniu do środków wsparcia rozwoju obszarów wiejskich (Dz. Urz. WE L 368/74 z 23 grudnia 2006 r.), w przypadku stwierdzenia, że beneficjent umyślnie złożył fałszywe oświadczenie, daną operację wyklucza się ze wsparcia EFRROW i odzyskuje się wszystkie kwoty, które już zostały wypłacone na tę operację. Jednocześnie beneficjent zostanie wykluczony z otrzymania wsparcia w ramach tego samego działania w danym roku EFRROW oraz w następnym roku EFRROW.

## **SPOSÓB OBLICZENIA WARTOŚCI BIEŻĄCEJ NETTO**

#### **Tabela A. PLANOWANE WPŁYWY I KOSZTY EKSPLOATACYJNE PO ZREALIZOWANIU OPERACJI (w cenach stałych)**

**Tabelę należy wypełnić, dla każdej planowanej do realizacji operacji.** 

Dane z tabeli - **"A. Planowane wpływy i koszty eksploatacyjne po zrealizowaniu przedmiotowej operacji (w cenach stałych)"**, pozwolą ocenić czy przedsięwzięcie generuje, czy też nie generuje "znaczny dochód netto".

W przypadku, gdy w tabeli w pozycji A, w latach 1, 2, 3, 4, 5, 6, 7 nie wykazano żadnych przychodów przez wpisanie w wymienionych pozycjach cyfr "0" (oznacza to, że operacja nie generuje przychodów, a więc nie ma charakteru komercyjnego) wypełnianie kolejnych pozycji tabeli nie jest obowiązkowe.

**Planowane wpływy i koszty eksploatacyjne po zrealizowaniu operacji (w cenach stałych)**, dla działania "Odnowa i rozwój wsi" należy oszacować dla najbliższych 7 lat (przy założeniu, że "0" jest przewidywanym rokiem zakończenia operacji):

− przychody ze sprzedaży każdego rodzaju usługi ("produktu" – np. sprzedaż biletów, kart wstępu, itp.),

− związane z tą działalnością koszty operacyjne oraz bieżące nakłady inwestycyjne.

Przedmiotowe dane dotyczące przychodów i kosztów liczonych dla całej operacji – wieloletniego programu inwestycyjnego. Wyżej wymienione dane należy podać w cenach stałych z roku, w którym składany jest wniosek o dofinansowanie operacji**.**

**Informacje ogólne** dotyczące wypełniania poszczególnych pozycji tabeli.

a) W przypadku gdy przedmiotowa operacja jest pierwszym etapem realizacji przedsięwzięcia lub realizacja wnioskowanej operacji wyczerpuje zakres realizacji całej operacji (np. budowa obiektu wraz z jego zagospodarowaniem), kolumny dotyczącej roku "0" dla pozycji 1,2,A,3, 4,5,6,7,8,9,B,C należy nie wypełniać. Dla kolejnych lat pozycje w tabeli należy podać wg jednego lub kilku z podanych poniżej opracowań: studium wykonalności, planów finansowych, zapisów ewidencji księgowej, projektu budowlanego, danych dotyczących analogicznie funkcjonujących obiektów.

b) W przypadku, gdy przedmiotowa operacja jest kolejnym etapem realizacji przedsięwzięcia (modernizacja lub rozbudowa istniejącego obiektu) należy wypełnić wszystkie pola tabeli podając także pełne dane dla roku "0". Dla kolejnych lat pozycje w tabeli należy podać wg aktualnych danych z funkcjonowania z uwzględnieniem planowanej rozbudowy systemu – na podstawie jednego lub kilku z podanych poniżej opracowań: planów inwestycyjnych, założeń projektowych, planów finansowych, zapisów ewidencji księgowej.

**Informacje szczegółowe** dotyczące wypełniania poszczególnych pozycji tabeli

W pozycji "wielkość produkcji sprzedanej" należy podać przewidywaną wielkość produkcji sprzedanej danego rodzaju usługi (np. ilość sprzedanych biletów, itp.).

1) W pozycji "Stawka jednostkowa za usługę" należy podać jednostkową stawkę za pobieraną usługę (np. cena biletu). W przypadku, gdy ubiegający się o dofinansowanie realizacji operacji oferuje więcej niż jedną usługę (np. sprzedaż biletów, folderów, wynajem pomieszczeń, itp.) należy wyszczególnić prognozowaną wielkość produkcji sprzedanej i prognozowane ceny (stawki jednostkowe) dla wszystkich usług, a przychody z działalności obliczyć jako sumę iloczynów odpowiednich ilości usług i stawek jednostkowych.

2) W pozycji "Materiały" należy podać koszty zakupu materiałów eksploatacyjnych niezbędnych do funkcjonowania obiektu.

3) W pozycji "Energia" należy podać przewidywane koszty zużycia energii zarówno do funkcjonowania urządzeń jak i celów administracyjnych związanych z funkcjonowaniem obiektu (obiektów) przedsięwzięcia. W pozycji "Usługi zewnętrzne" należy podać planowane koszty wykonania usługi przewidzianej do zlecenia firmom zewnętrznym.

4) W pozycjach "Wynagrodzenia" i "Narzuty na wynagrodzenia" należy podać koszty wynagrodzenia personelu obsługującego/eksploatującego operację.

5) W pozycji "Amortyzacja" należy podać koszty związane z amortyzacją urządzeń i budowli operacji. Przedmiotową pozycję należy wypełnić z uwzględnieniem obowiązującego w tym zakresie prawa, danych księgowości.

6) W pozycji "Inne koszty operacyjne (bez uwzględnienia kosztów finansowych)" należy podać inne koszty związane z obsługą operacji np. koszty utrzymania środków transportu (np. samochodu).

7) W pozycji "Inwestycje w środkach trwałych" należy podać nakłady inwestycyjne w środkach trwałych (środki trwałe to składniki przedsięwzięcia mające zastosowanie w kilku cyklach produkcyjnych, których czas użytkowania wynosi co najmniej 1 rok a koszt nabycia 3 500 zł – np. budowle i urządzenia operacji). Przedmiotową pozycję należy wypełnić z uwzględnieniem obowiązującego w tym zakresie prawa, danych księgowości.

8) W pozycji "Inwestycje w środkach obrotowych" należy podać nakłady inwestycyjne w środkach obrotowych (środki obrotowe to składniki przedsięwzięcia ulegające zużyciu w trakcie jednego cyklu produkcyjnego, których koszt zakupu jest niższy od 3 500 zł). Przedmiotową pozycję należy wypełnić z uwzględnieniem obowiązującego w tym zakresie przepisów prawa, danych księgowości.

## **Tabela B. ZDYSKONTOWANY WOLNY STRUMIEŃ PIENIĘŻNY [w zł]**

Tabela "**B. Zdyskontowany wolny strumień pieniężny"** automatycznie przenosi niezbędne dane z tabeli A w celu wyznaczenia zaktualizowanej wartości netto (NPV) oraz pozwala określić czy operacja nie ma charakteru komercyjnego.

W przypadku, gdy zaktualizowana wartość netto (NPV) operacji jest niższa od 25% wartości całkowitych kosztów operacji, to pojawi się komunikat "operacja nie generuje znacznego dochodu netto".

W przypadku, gdy zaktualizowana wartość netto (NPV) operacji jest równa lub wyższa od 25% wartości całkowitych kosztów operacji, to pojawi się komunikat, że "operacja generuje znaczny dochód netto". W tym przypadku operacja nie może zostać dofinansowana ze środków programu.

## **INSTRUKCJA WYPEŁNIANIA**

## **Opisu zadań wymienionych w zestawieniu rzeczowo – finansowym wniosku o przyznanie pomocy w ramach działania "Odnowa i rozwój wsi" PROW 2007-2013**

Załącznik *Opis zadań wymienionych w zestawieniu rzeczowo – finansowym operacji…* (zwanym dalej *Opisem zadań*) wypełnia się w przypadku dokonywania zakupu wyposażenia obiektów wchodzących w zakres operacji, w tym urządzeń, mebli lub innych elementów wyposażenia oraz wieloletniego materiału roślinnego, służących realizacji celów operacji. *Opis zadań* stanowi uzupełnienie zadań, wymienionych w *Zestawieniu rzeczowo – finansowym operacji* (tabela IV wniosku o przyznanie pomocy)*.*

W *Opisie zadań* należy podać tytuł operacji, zgodny z tytułem podanym we *Wniosku o przyznanie pomocy.* Zadania określone w *Opisie zadań* należy wyszczególnić zgodnie z kolejnością podaną w *Zestawieniu rzeczowo – finansowym operacji*.

W kolumnie 2 "Nazwa produktu/towaru" należy podać nazwy poszczególnych elementów wyposażenia. W kolumnie 3 podaje się jednostki miary (np. sztuki). Natomiast w kolumnie 4 wpisuje się ilość produktów, wchodzących w skład wyposażenia. W kolumnie 5 należy podać cenę jednostkową (w złotych). Wartość "Ogółem" oblicza się mnożąc "Ilość" przez "Cenę jednostkową", czyli kol. 4 x kol. 5.

Jeżeli dla wnioskodawcy VAT stanowi koszt kwalifikowalny ceny jednostkowe i wartości podaje się jako brutto. Ceny jednostkowe oraz wartości *Opisu zadań* należy podawać z dokładnością do dwóch miejsc po przecinku. W przypadku nie zastosowania się do powyższej zasady wnioskodawca zostanie poproszony o poprawę rachunkową *Opisu zadań.*

### **Wartość zadania w** *Zestawieniu rzeczowo – finansowym operacji* **musi być zgodna z wartością podaną**  w wierszu "Suma".

Opis zadań musi być opatrzony datą sporządzenia oraz podpisany i opieczętowany przez osobę reprezentującą wnioskodawcę albo jego pełnomocnika.

Jeżeli na przykład wnioskodawca ubiega się o wyposażenie świetlicy wiejskiej, to opis zadań może wyglądać następująco:

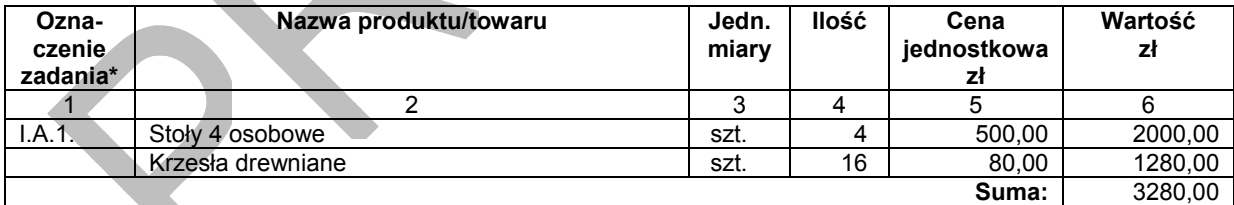